# AutoCAD (LifeTime) Activation Code Free Download [Mac/Win] [2022-Latest]

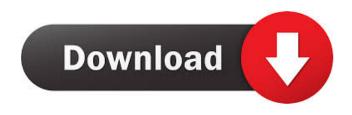

### AutoCAD Crack + [Mac/Win] [April-2022]

Key features Easy to use, Cracked AutoCAD With Keygen lets you create, edit, visualize and annotate complex drawings. Its design tools let you draw, move, rotate, scale, and mirror your objects. You can work with layers and reference objects within other drawings. You can also input, edit, and plot data, use Boolean operations, print out your designs, and output drawings for other graphics formats. Today AutoCAD is the most popular commercial CAD tool in the world, with more than 100 million users worldwide. In this article, we look at some of the ways you can use AutoCAD on the desktop, mobile devices, and the cloud. On the desktop AutoCAD is also available for Windows and macOS platforms. Install AutoCAD on the desktop Mac: Follow this guide Follow this guide Windows: Install AutoCAD on the desktop From the AutoCAD menu, select File > New > AutoCAD. In the New AutoCAD File dialog box, select the AutoCAD file type you want to create and the directory where you want to store the file. Select the Include Drafting option, or if the Drafting option isn't selected, you can click the Include menu and select the drawing type you want to create. For example, you can create an annotated drawing or a perspective. In the dialog box, select the File format you want to use. For the most part, the file format is irrelevant as AutoCAD knows how to open most of them. You can create a drawing in a format such as DWG and open it directly in AutoCAD. You can also create a PDF file that opens in Adobe Acrobat. The New AutoCAD File dialog box. The File format and the Include option determine what tools appear in the New AutoCAD File dialog box. (See the next section.) You can use the dialog box to locate an AutoCAD file you already have or, if you don't have an AutoCAD file, use the New menu and select Open AutoCAD File. For example, you can open a DWG file or use the Open AutoCAD File option to open a DXF file. Once you've selected the correct file type and the location for your new AutoCAD file, the New AutoCAD File dialog box is displayed, as shown below. The

#### **AutoCAD For Windows**

There are also limited numbers of command-line programs that accept commands via a standard command-line interface (CLI). These include automating many traditional tasks in AutoCAD Full Crack through the use of APIs and VBA macros, and are often highly configurable. Comparison with other CAD software AutoCAD competes with other CAD software, such as SolidWorks and Pro/E. While AutoCAD products are very expensive, there is a significant software maintenance contract that usually covers the upgrade costs. The software may also be licensed for use on multiple machines, a cost-saving advantage in an office environment. Autodesk offers free software licenses, known as FreeCAD, for Windows, macOS, and Linux. It is a free, open-source 3D modelling and CAD software suite, and is based on the GLSL shader language. The company also publishes the free program, Blender, to create computer animation. AutoCAD is also bundled with 3D Studio Max, an advanced modelling and animation software package, and the widely used X-Ray 3D medical visualization software. See also Category:AutoCAD Category:3D graphics software for MacOS Category:3D graphics software for Unix Category:1986 software Category:Computer-aided design software Category:Computer-aided design software for Linuxfrom django.contrib.auth import get\_user\_model from django.db import migrations, models import django.db.models.deletion class Migration(migrations.Migration): dependencies = [ ('users', '0001\_initial'), ] operations = [ migrations.CreateModel( name='UserProfile', fields=[ ('id', models.AutoField(verbose\_name='ID', serialize=False, auto\_created=True, primary\_key=True)), ('nick', models.CharField(max\_length=200 5b5f913d15

### AutoCAD

When Autocad is open, go to the Autocad Options dialog box by pressing Alt+G. To make sure the settings are correct, go to the Autocad Settings dialog box by pressing Alt+S. Autocad 2D In Autocad 2D, enter the folder name where Autocad is installed. If the file Autocad.ini is not in the same folder, then find it and copy it. To change the default folder name: Open Autocad.ini in notepad. Change the last part of the file, and then save the file. If your computer is Windows, make sure you save Autocad 2D as a.exe NOTE: Autocad 2D works only with Autocad 2010, 2011, 2013, 2014, 2016 and 2017. It will not work with any of the Autocad 2012, 2013 or 2015. Autocad 2D does not work with Autocad MEP. Autocad 3D Click on Autocad 3D in the Autocad Software section and open it. Select the setup folder that is used to install Autocad. It is located at C:\Program Files\AutoCAD LT\ for Windows. If the setup folder does not exist, then create it. To make sure the setup folder contains the Autocad 3d.dll, go to C:\Program Files\Autodesk\AutoCAD LT\Autocad\ for Windows. NOTE: Autocad 2D works only with Autocad 2010, 2011, 2013, 2014, 2013 or 2015. Autocad 2D works with any of the Autocad 2012, 2013 or 2015. Autocad 2D result folder does not exist, then create it. To make sure the setup folder contains the Autocad3d.dll, go to C:\Program Files\Autodesk\AutoCAD LT\Autocad\ for Windows. NOTE: Autocad 2D works only with Autocad 2010, 2011, 2013, 2014, 2016 and 2017. It will not work with any of the Autocad 2012, 2013 or 2015. Autocad 3D works only with Autocad LT 2010, 2011, 2012, 2013, 2014, 2015 and 2016. AutoCAD LT 2010, 2011, 2012, 2013, 2014, 2015 and 2016 AutoCAD LT 2010, 2011, 2012, 2013, 2014, 2015 and 2016 AutoCAD for Architecture MEP 2014, 2015, 2016 Autocak LT 3D 2010, 2011, 2012, 2013, 2014, 2015, 2016 AutoCAD for Electrical 3D 2015, 2016 Autodesk AutoCAD for Infrastructure 3D 2015, 2016

#### What's New In?

Markup Assist supports zooming in and out of a design, checking units, helping you measure, check materials and colors, and search for parts. It also supports exporting parts, checking for hollows, and measuring over many parts. Building facades on multi-story buildings Building facades on multi-story buildings is now supported. You can draw a solid line from the top of a multistory building to the bottom. A building facade enables you to draw a building with a similar appearance on the top and bottom of a multi-story building. For example, you can draw a design on the top of a building that is similar to the bottom of the building. You can also set the building facade color to a similar shade to the color of the building below. For example, if the building color is red, you can set the facade color to red as well. The color of the facade is automatically updated when you change the color of the building below. A view from the top down and the view from the side, and a combination of the two A view from the top down and the view from the side, and a combination of the two are now supported. When you create a drawing, you can view a view from the top or from the side. You can also view the combination of the two. You can view the view from the top or the side from the view from the side, or the combination of the two. You can display a model from a desired viewpoint. You can choose to see a model from the top or the side, or the combination of the two. You can now rotate the camera, and the lines that are projected on the screen appear rotated. You can now view the model from multiple viewpoints. Hexagon and Ellipse: Hexagons and ellipses are now supported in the hexagon and ellipse command. Commandselection improvements: When you select a set of commands, you can now quickly move the selection to the beginning or end of the set. For example, you can select the drawing commands from the drawing or parametric drawing commands in a command block, and quickly move the selected commands to the beginning or the end of the set. Command-line improvements: You can now open several drawing windows at the same time. You can now draw at any position you want on the screen.

## System Requirements For AutoCAD:

Video card: NVIDIA Geforce GTX 970 / AMD Radeon R9 390 or better AMD Radeon Software or NVIDIA Graphics Driver Windows 10, Windows 8.1, Windows 8, Windows 7 DirectX 12 Minimum storage space 8GB CPU: Intel Core i5 4690 @ 3.2GHz or AMD FX-8370 @ 4.5GHz or better RAM: 8GB Windows: Windows 7 (SP1) Mac OS X: 10.8.5 or later SteamOS: 1.1

http://sourceofhealth.net/2022/06/07/autocad-serial-number-full-torrent-3264bit/ http://www.nitbusinessdirectory.com.ng/nitbusinessdirectory/advert/autocad-2020-23-1-registration-code-x64-april-2022/ https://sissycrush.com/upload/files/2022/06/IA47rgoRsM3wkPLgEdsm 07 761ed060dc68265f68493882a7430fe4 file.pdf https://lichenportal.org/cnalh/checklists/checklist.php?clid=14874 https://fraenkische-rezepte.com/autocad-2019-23-0-registration-code/ https://derlonise1980.wixsite.com/centrechturu/post/autocad-20-1-crack-serial-number-full-torrent-download https://powerful-harbor-73106.herokuapp.com/keexavv.pdf https://media.smaskstiohnpaul2maumere.sch.id/upload/files/2022/06/AriJsLTRtUmUEYb3vOXk 07 8823bc7b8ba58881e3ac ace4ce62c066 file.pdf http://xn----7sbahcaua4bk0afb7c9e.xn--p1ai/autocad-crack-free-download-x64/ https://uranai-cafe.jp/wp-content/uploads/2022/06/AutoCAD-9.pdf https://libreriaguillermo.com/wp-content/uploads/2022/06/phylzabd.pdf https://damp-journey-70573.herokuapp.com/oisrand.pdf http://www.cocinarconmilagros.com/wp-content/uploads/2022/06/birtiol.pdf http://www.4aguan.com/wp-content/uploads/2022/06/necobelv.pdf https://coi-csod.org/wp-content/uploads/2022/06/AutoCAD-8.pdf https://thetutorialworld.com/advert/autocad-torrent-download-3264bit-april-2022/ https://bestdivaljarapi.wixsite.com/writupinin/post/autocad-full-version-download-latest-2022 https://luxvideo.tv/2022/06/07/autocad-20-1-crack/ https://loquatics.com/autocad-crack-activation-code-with-keygen-3264bit-latest/

https://tobicon.jp/3243/